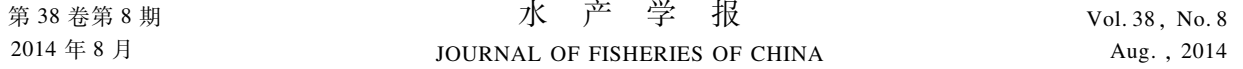

文章编号:1000-0615(2014)08-1190-10 DOI:10.3724/SP.J.1231.2014.49135

# 北斗船位数据提取拖网捕捞努力量算法研究

张胜茂<sup>1</sup>, 杨胜龙<sup>1</sup>, 戴 阳<sup>1</sup>, 樊 伟<sup>1</sup>\*, 黄华文<sup>2</sup> (1. 中国水产科学研究院东海水产研究所,农业部东海与远洋渔业资源开发利用重点实验室,上海 200090; 2. 上海普适导航技术有限公司,上海 201112)

摘要: 传统的捕捞努力量统计耗时费力,并且存在延时,不能及时了解宏观的捕捞强度,本 研究以象山港拖网渔船为研究对象,选择安装北斗终端的1508 艘渔船,对北斗卫星船位监 控系统所获取的渔船船位、航向、航速等信息进行分析挖掘,获得捕捞强度。根据航速统计 获得每艘渔船处于捕捞状态的航速阈值,如拖网船 300791 捕捞状态船位点阈值的航向差 最小和最大分别是-50和 52°, 航速最小和最大分别是 0.9 和 2.0 m/s, 两者结合判断捕捞 状态点,再采用过滤窗修正,在各渔区格网计算一段时间内渔船捕捞状态点的累计捕捞时 间,其值与渔船功率的乘积获得捕捞努力量,物理单位为 kW · h,并制作累计捕捞 kW · h 的格点图和插值图。该方法具有实时、大范围、快速、分辨率高的特点,能够很好地服务于 渔业资源保护。

关键词: 捕捞努力量; 船位监控系统; 航向; 航速; 北斗卫星 中图分类号: S 975 2000 2000 文献标志码: A

捕捞努力量是指在一段时间内以相同渔业作 业方式在渔场所投入的工作量,例如每天拖网的 小时数,延绳钓的钓钩数量,围网的次数[1-3]。它 在渔业资源变动研究中是一个重要的参数<sup>[4-5]</sup>, 传统计算方法是由投入生产的渔船数、吨位、马力 数、作业人数、天数、技术与工艺状况、投网次数等 折算获得<sup>[6-10]</sup>,传统统计方式耗时费力,难以满 足大范围、实时统计需要。近年来渔船船位实时 监控系统逐步得到应用推广,可获取高时空精度 的船位数据。我国南海、东海等海域监管部门相 继应用自主北斗卫星构建了渔船监控系统。基于 船位监控系统的渔船船位数据计算捕捞努力量方 法,具有实时、范围广、快速等特点,可以获得高时 空分辨率、自动、客观的捕捞努力量。联合国粮农 组织(FAO)对中上层拖网、底拖网,采用渔船总 吨数(gross tonnage, GT)与时间的乘积(GT · d、 GT · h) 或发动机功率与捕捞作业天数乘积  $(kW \cdot d)$  表 达 全 球 捕 捞 努 力 量, 在 渔 船 捕 捞 方

式、捕捞渔区、捕捞鱼种确定,并且时段一定的情 况下,累计捕捞时间与渔获量成正相关关系, Lee 等[10] 的研究对此也做了一些验证。国外已经用 VMS ( vessel monitoring system ) 的信息资料来推 算捕捞努力量,用于渔业资源评估 $^{\lfloor 11 - 12 \rfloor}$ 。北斗卫 星导航系统已在我国渔业中应用多年[13-15],据统 计安装北斗卫星导航系统终端的渔船有 4 万余 艘。已有学者通过获取的船位数据来计算捕捞努 力量<sup>[16-18]</sup>。本研究利用渔船船位数据,把累计捕 捞 kW · h(千瓦时)作为捕捞努力量,同时将给定 区域内渔船捕捞努力量的累加值作为该区域的捕 捞强度,估算我国近海渔船宏观的捕捞努力量。

3 材料与方法

### 1.1 数据来源

北斗渔船船位数据由某北斗民用分理服务商 提供,数据信息主要包括渔船的北斗卡号、经纬 度、航速、航向、发报时间。经纬度船位数据的时

收稿日期:2014-02-17 修回日期:2014-03-27

资助项目:"十二五"国家科技支撑计划(2013BAD13B01);上海市科学技术委员会资助项目(12511501200);

通信作者:樊 伟, E-mail: dhyqzh@sh163. net

间分辨率为 3 min 记录 1 次, 空间分辨率约为 10 m。数据库选用 SQL Server 2008, 它具有管理 分析空间数据的功能,可以确定几何图形实例之 间的空间关系, 船位存储为 geometry 点数据 类型。

截至 2012 年底获取的装有北斗终端的渔船 7 543艘,这些渔船只有船名、北斗卡号信息,因此 捕捞类型、渔船功率、船名等信息主要由华东部分 省市海洋渔业局官方公布的渔船相关资料获得, 根据船名实现渔船基本信息与北斗数据的匹配, 确定了3333条渔船的类型,其中数量较多的是 拖网和刺网渔船。本研究以象山港拖网渔船为 例,象山近海捕捞类型主要有拖网、刺网、围网、笼 壶,共有渔船 2 565 艘,拖网船 1 581 艘,拖网占到

61.6%, 安装北斗终端的拖网渔船有 1 508 艘, 占 到拖网船的 95.4%。

#### 1.2 拖网渔船状态划分

根据拖网作业特点,结合船位数据进行状态 划分, 2012年 10月 10日, 北斗卡号为 300585 (以下称"拖网船 300585") 拖网船, 在 0 时到 24 时根据速度划分了 9 段 (图 1), 包括抛锚的 B 段 和 I 段, 拖网捕捞的 C ~ H 段、航行的 A 段, 即 3 种状态& 拖网渔船捕捞过程一般是航行到某个 渔场,在该渔场开始放网,放网时渔船持续较短 时间的航行把网放完,并开始拖网作业,当网中 渔获达到一定的量后,渔船停泊收网,这时速度 很慢。

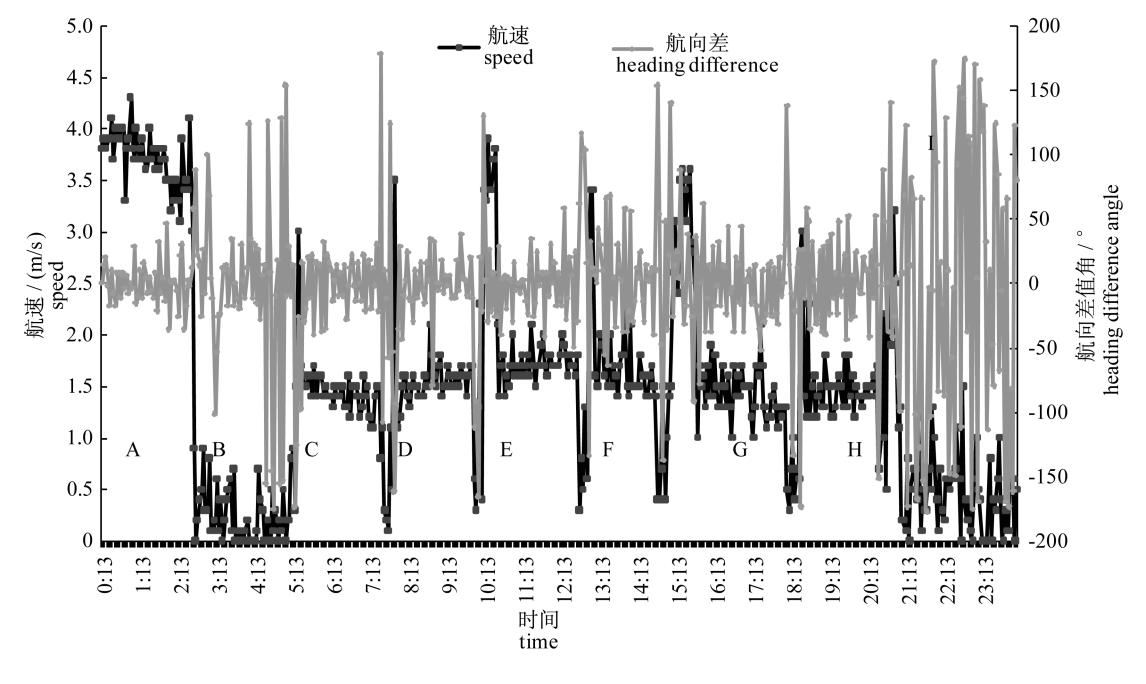

图 1 拖速变化图 Fig. 1 Trawling speed change

拖网渔船的航向(方位角)是指在水平面上 以渔船位置为中心,从该点的指北方向线起,依顺 时针方向到目标方向线之间的水平夹角, 航向值 在 0~360°之间。当渔船航向在 0°或 360°附近变 化时,航向值会出现较大的变化幅度。为了进一 步分析航向的实际变化状况,对航向角度进行了 差值计算获得航向差,航向差是 2 个相邻时间,后 一时间航向角度的差值,正 值反映航向顺时针转动,负数反映渔船航向逆时 针转动。拖网船的航向差值主要在 0°左右变化, 北斗终端每 3 min 记录 1 条数据, 拖网船作业时, 在 3 min 内一般不会出现较大的航向变动。

#### 1.3 捕捞努力量提取方法

渔船各点位包括航速、航向、时间等信息,根 据这些信息可以判定拖网渔船的状态。渔船是否 处于捕捞的状态通过式(1)判断,当航速和航向 在阈值范围之内时,处于捕捞状态。

 $P = F(v, d)$   $V_{\min} \leq v \leq V_{\max}$   $D_{\min} \leq d \leq D_{\max}$  $(1)$ 

式中, $V_{min}$ 和  $V_{max}$ 是捕捞状态的航速阈值, $D_{min}$ 和

http://www.scxuebao.cn

 $D_{\text{max}}$ 是捕捞状态的航向差阈值范围。

一个渔区格网内可能有多艘渔船,一艘拖网 渔船捕捞分为多个网次,一般每个网次持续几个 小时,一个网次结束后间隔一段时间,然后是下一 网次。每个网次又由离散的多个船位点组成。因 此计算某个格网内的累计捕捞 kW · h 如式(2)。

$$
Z_{i} = \sum_{i=0}^{p} \sum_{j=0}^{m} \sum_{k=1}^{n} (P_{i,j,k} - P_{i,j,k-1}) \times W \quad (2)
$$

式中, Z, 是某渔区格网的累计捕捞强度, 单位为 kW·h。 $P_{i,i,k}$ ,  $P_{i,i,k-1}$ 是某渔船相邻的 2 个船位 点的时间,两者的差是时间长度, W 是渔船的功 率。第1次求和是一个网次内累计捕捞 kW · h, 第2次求和是一条拖网渔船一段时间内多个网次 的累计捕捞 kW · h, 第 3 次求和是某渔区格网内 所有拖网渔船的累计捕捞 kW · h。

本研究采用反距离加权插值法[19] 生成变化 趋势图。渔船位置足够密集,通过插值生成趋势 面专题图,能够辅助资源量全局变化趋势分 析 $^{\left\lfloor 20-21\right\rfloor },$ 公式如下,

$$
Z_o = \frac{\sum_{i=1}^{n} \frac{z_i}{d'_i}}{\sum_{i=1}^{n} \frac{1}{d'_i}}
$$
 (3)

式中, $r$ 为指定的指数; $d$ ,为控制点  $i$ 与点  $O$  间的 距离,采样点随着与预测值点之间距离的增大,其 对预测点影响的权重按指数规律减小。 $Z_a$ 为  $O$ 点的估计值;n 为在估算中用到的控制点数目;Z 为控制点  *的*  $Z$  *值。* 

#### 2 拖网渔船状态判断

#### 2.1 单船阈值分析

拖网船 300791 从 2012 年 3 月 15 日到 2012 年 3 月 22 日 7 d 共 3 791 个船位点, 按照图 1 中 的划分方法,划分了3 种状态,慢速和航行是非捕 捞状态,共 1 084 个船位点, 捕捞状态有 2 706 个 船位点。捕捞状态平均速度是 1.42 m/s,速度方 差为 0.02, 航向差平均值为 2.69°, 航向差方差 为8。

表 1 拖网船 300791 状态统计 Tab. 1 Trawler 300791 state statistics

| 类型<br>type    | 个数<br>number | 速度平均值/(m/s)<br>average speed | 速度方差<br>speed variance | 航向差平均值/°<br>average heading difference | 航向差方差<br>heading difference variance |
|---------------|--------------|------------------------------|------------------------|----------------------------------------|--------------------------------------|
| 慢速 slow speed | 788          | 0.43                         | 0.98                   | 25.05                                  | 17492                                |
| 捕捞 fishing    | 2 706        | 1.42                         | 0.02                   | 2.69                                   | 8                                    |
| 航行 voyage     | 296          | 3.23                         | 3.654                  | 6.03                                   | 72                                   |

按捕捞和非捕捞 1 种类型分析绘制拖网船 300791 在 2012 年 3 月 15 日到 2012 年 3 月 22 日 3791 个船位点的航速与航向差分布图, 图中捕捞 和非捕捞曲线的 2 个交点是 0.9 和 2.0 m/s(图 2-a), 船位点数量占各自状态的百分比: 低于 0.9 m/s 捕捞状态占 1.37%, 非捕捞状态占17.08%; 0.9~2.0 m/s 捕捞状态占 96.64%, 非捕捞状态 占 51.62%;大于 2.0 m/s 捕捞状态占 1.99%, 非捕 捞状态占 31.30%。捕捞状态在0.9~2.0 m/s 范 围内所占比例大,因此在全年的数据统计图中,其 比例同样最高,会出现峰值,峰值两侧变化率大,因 此只要找到 2 条线的 2 个交点 - 50 和 52°, 船位点 数量占各自状态的百分比:低于-50°捕捞状态占 0.78%, 非捕捞状态占64.73%, -50~52°捕捞状态 占 98.89%, 非捕捞状态占 12.19%; 大于 52° 捕捞 状态占 0.33%, 非捕捞状态占 23.08% (图 2-b)。

通过分析可以确定拖网船 300791 的航向差

 $D_{\min}$ 和 $D_{\max}$ 分别为 - 50 和 52°, 对多个拖网船分 析得出各船航向差阈值差别不大,因此不做进一 步分析。拖网船 300791 的航速  $V_{\text{min}}$ 和  $V_{\text{max}}$ 分别 是 0.9 和 2.0 m/s,各船功率差别大,因此各船阈 值需要进一步分析。在设定的阈值区间范围外, 捕捞状态的船位点比例很小,通过阈值可以去掉 非捕捞状态的船位点,在设定的阈值区间范围内, 非捕捞状态也有一定的比例,可以通过文中的状 态修正去掉一部分。

## 2.2 拖网渔船航速统计确定阈值

拖网渔船在功率不同、拖网放置水层深度不 同、捕捞鱼种不同的情况下航速有些差别,因此判 别渔船状态时,需要对各船捕捞作业时的航速阈 值分别设置。对 2012 年全年单拖网船 300791, 双 拖网船 300918、302679 位置点进行统计, 由于渔 船进渔港停泊时也发送船位数据,因此产生了大 量值为 0 m/s 的数据, 在渔船状态判断中这些数 据没有影响,统计中去掉了这些数据。

通过统计较长时间的渔船船位数据,找到各 种类型的特征,可以判断渔船的捕捞类型。拖网 船航速主要有 3 个峰 (图 3-a 和图 3-b), 第 1 个在 I,渔船处于慢速(进港、抛锚、漂流、慢速航行); 第 2 个在 Ⅱ, 渔船处于捕捞状态; 第 3 个在 Ⅲ, 渔 船处于航行状态。

各拖网船船位点数量差别比较大, 按每隔

3 min 1 个船位点计算, 10 d 到 1 年点数量在 4 800 ~ 170 880 个之间, 如 2012 年拖网 300918 点数量约为拖网 302679 点数量的 4 倍 (图 3-a)。 为了使所有拖网渔船船位点数量统一到同一个数 量级,把 0.1~6.0 m/s 点的总数记为 100%,每个 速度的点位置数据占总数的百分比作为该点的 值,用百分比表示船位点数量百分比随速度的变  $4$  $($ 图 3-b)。

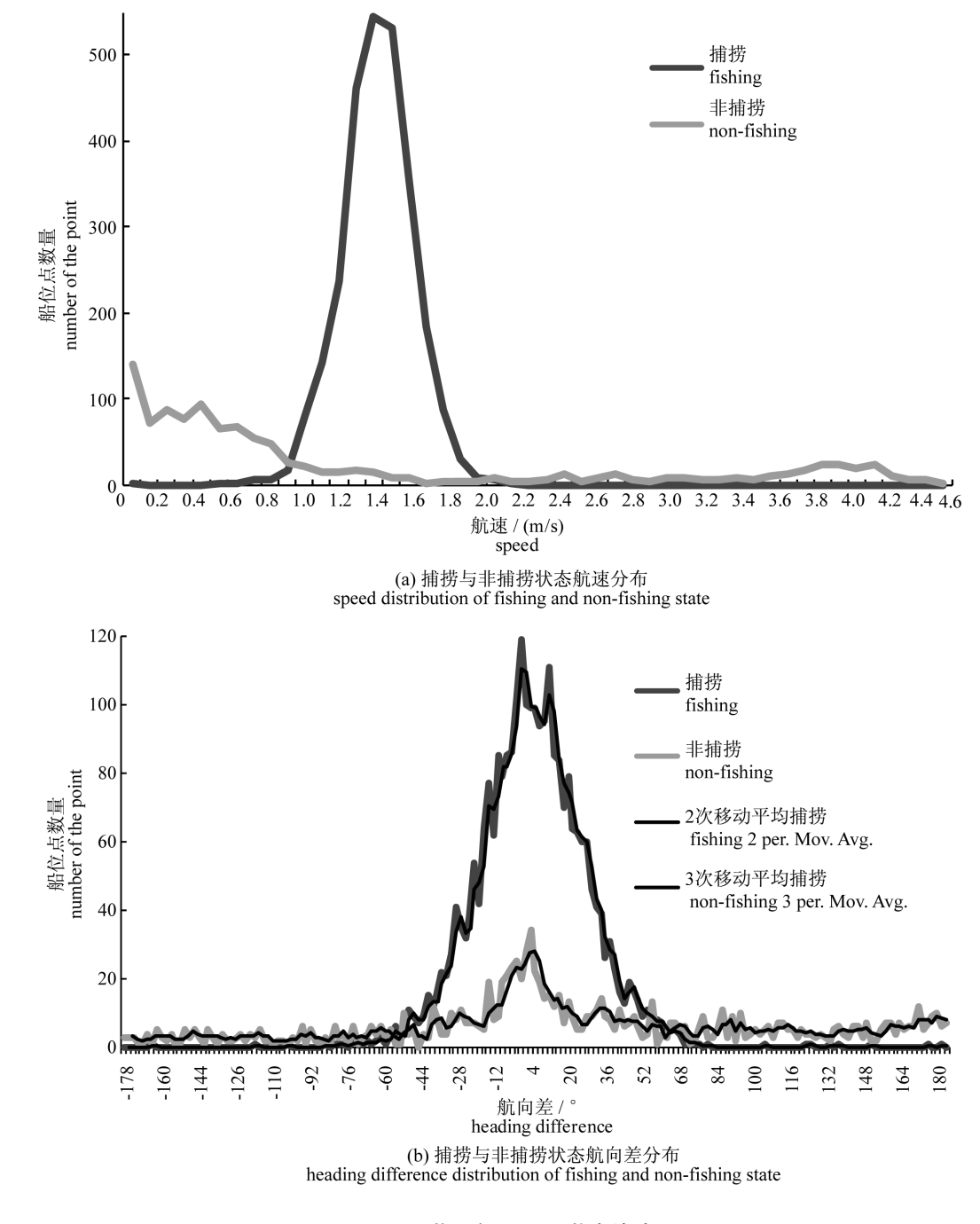

图 2 拖网船 300791 状态统计

Fig. 2 Trawler 300791 state statistics

http://www.scxuebao.cn

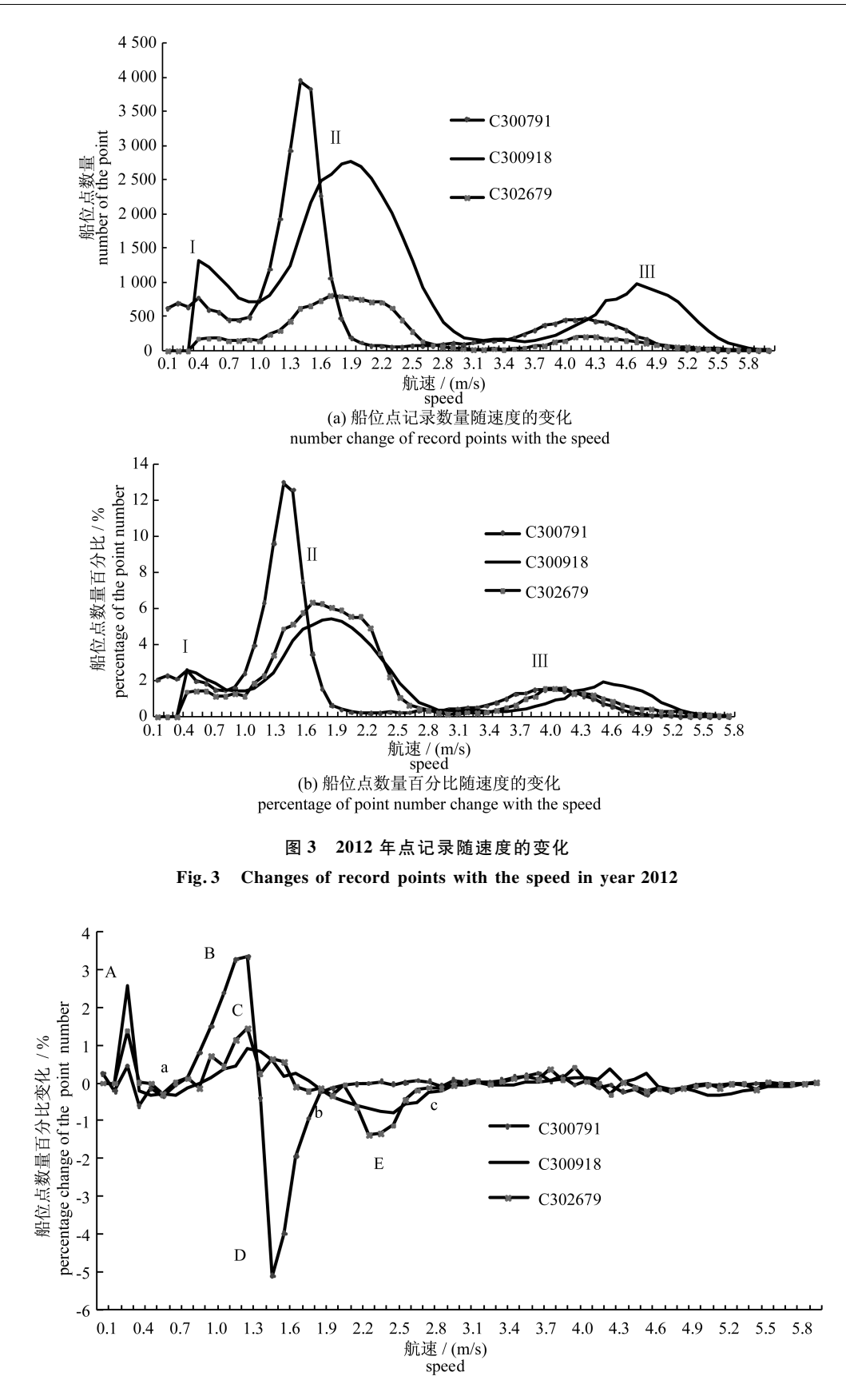

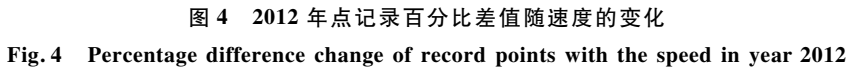

用间隔 0.1 m/s 相邻 2 个速度的百分比值的 差,表示航速的变化率(图 4),各艘船在 a ~ c 之间 出现最大、最小峰值,在最大峰值左侧找到百分比 变化率大于 0.1% 的第 1 个值对应的速度,在最小 峰值右 2 侧找到小于 - 0.1% 的第 1 个值对应的速 度,将这 2 个速度值设定为式 $(1)$ 中  $V_{min}$ 和  $V_{max}$ 值。

拖网有单拖、双拖等多种捕捞形式,功率也大 不相同,每艘船需要分别判断  $V_{min}$ 和  $V_{max}$ 的值,单 拖网船 300791 的 2 个峰值在 B 和 D,速度阈值在 a 和 b 附近, 双拖网船 300918、302679 峰值在 C 和 E,速度阈值在 a 和 c 附近。

许多拖网船全年的数据统计中在 0.1~0.3 m/s 没有位置点, 统计中出现异常, 如拖 网船 300918 在 A 处的峰值高于其在 C 处的峰值,是因 为速度对应的百分比为 0%, 当在 0.4m/s 出现统 计百分比时,变化率会出现较大的峰值,因此计算

阈值时,从 0.4 m/s 开始获取最大峰值。

#### 2.2 拖网渔船状态修正

各船位点的状态通过速度与航向差组合判断  $[\vec{\mathbf{x}}(4)]$ ,通过上文统计分析获得速度阈值、航向 差阈值设置式中的阈值&

$$
S = F(v, d) =
$$
\n
$$
\begin{cases}\n0 & v \le V_{\min}, D_{\min} \le d \le D_{\max} \\
1 & V_{\min} < v < V_{\max}, D_{\min} \le d \le D_{\max} \\
2 & v \le V_{\max}, D_{\min} \le d \le D_{\max}\n\end{cases}
$$
\n(4)

式中, S 为船位点的状态, 其状态 0 为慢速, 1 为捕 捞、2 为航行。

拖网船 299392,2012 年 10 月 20 - 21 日船位 点有 900个,采用式(4)划分,状态判断错误的点 有 16 个 (图 5),比较明显的如图中的 a ~ b 处的 状态,判断错误率占总数的 1.7%

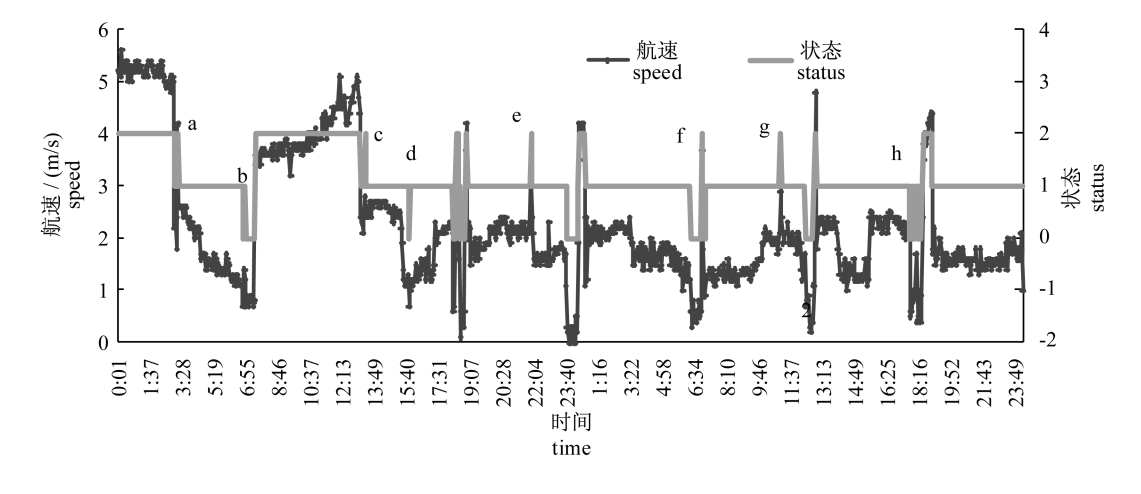

## 图 5 象山港拖网船 299392 状态 Fig. 5 State of trawling vessel 299392 in Xiangshan port

为了提高船位点状态的判定准确度,采用过 滤窗的方法进行了修正,在时间序列船位点中,任 意时间的点 P 状态根据其附近的状态比较, 取 n 个点比较确定。

$$
S_{\text{front}} = F(S_1, S_2, S_3 \cdots S_{m-1})
$$
  
\n
$$
S_{\text{back}} = F(S_{m+1}, S_{m+2}, S_{m+3} \cdots S_n)
$$

 $S_x \in (S_1 \cdots S_{m-1}, S_m, S_{m+1} \cdots S_n)$  (5) 式中, $S_x$ 为 n 个点状态 $(S_1 \cdots S_m \cdots S_n)$ ,点  $P_m$ 状态 为  $S_m$ , 比  $P_m$ 点 时 间 早 的 状 态  $S_{\text{front}}$  由 状 态 [ $S_1$ ,  $S_{m-1}$ ]中状态最多的值确定,比  $P_m$ 点晚的时间的 状态  $S_{\text{back}}$ 由状态 $[S_{m+1}, S_n]$ 中状态最多的值确定, 如果各状态值数量相同,则用离 P<sub>m</sub>点最近的值 确定。

$$
S_{m} = F(S_{\text{front}}, S_{m}, S_{\text{back}}) =
$$
\n
$$
\begin{cases}\nS_{m} & S_{\text{front}} \neq S_{m}, S_{m} \neq S_{\text{back}}, S_{\text{front}} \neq S_{\text{back}} \\
S_{m} & S_{\text{front}} = S_{m} \overrightarrow{\mathfrak{M}} S_{m} = S_{\text{back}} \\
S_{\text{front}} \overrightarrow{\mathfrak{M}} S_{\text{back}} & S_{f} = S_{b}\n\end{cases}
$$
\n(6)

判断  $S_m$ 状态一共有四种情况。 $S_{\text{front}}, S_m, S_{\text{back}}$  $3$  者状态都不同, 保持原有状态值:  $S_{\text{test}}$ 和  $S_{\text{best}}$ 相 同,  $S_m$ 为两者的状态;  $S_{\text{front}}$ 和  $S_m$ 相同, 与  $S_{\text{back}}$ 不同, 保持原有状态值; $S_m \overline{m} S_{\text{back}}$ 相同,与 $S_{\text{front}} \overline{K}$ 同,保 持原有状态值。

采用过滤窗修正的方法, $n \nleftrightarrow 3$ , $m \nleftrightarrow 1$ ,状态 划分错误的有 9 个,比较明显的如 a ~ c 处的状态 (图 6),判断错误率占总数 900 个点的 1%,采用 过滤窗的方法与只采用阈值状态判断方法相比错 误率低。拖网捕捞过程有放网 A 段、拖网 B 段、

收网 C 段,本研究每个网次的时间值只计算了拖 网状态(B段)的时间。

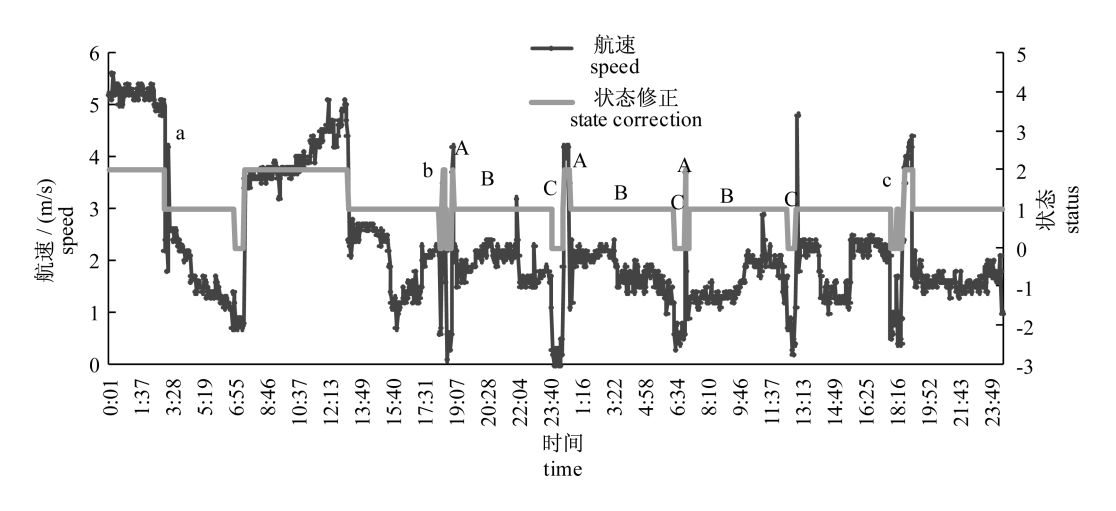

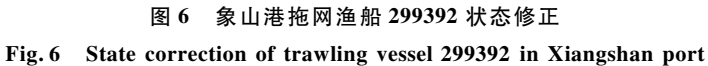

#### 2.4 数据验证

捕捞信息动态采集网络的渔获数据是按天记

录的,没有详细的网次记录,因此只能按天验证提 取的累计捕捞时间的准确性。

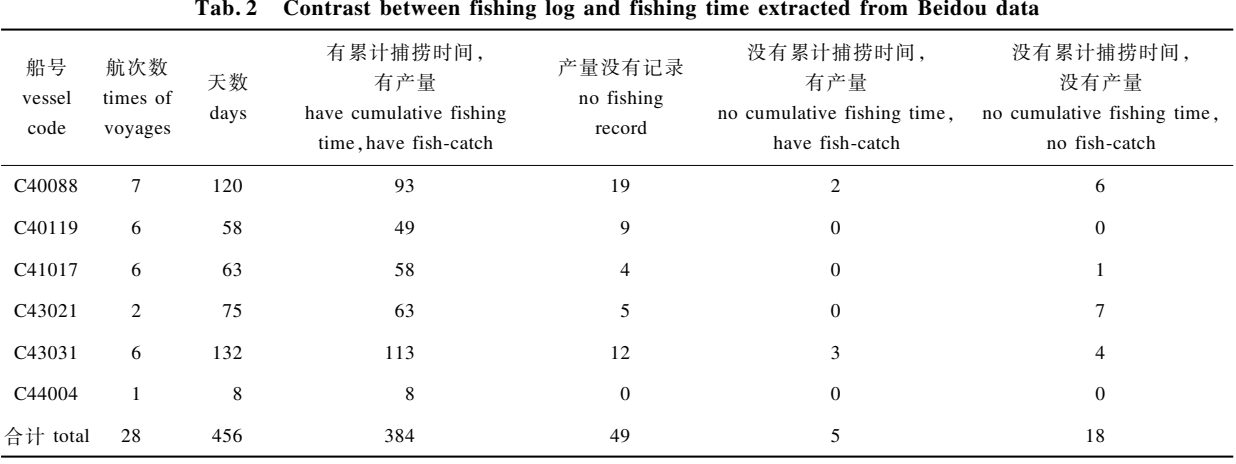

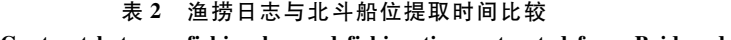

本实验选取了象山港的6条拖网船,对其 123/ 年全年捕捞信息和北斗数据提取捕捞时间 进行对比分析。有累计捕捞时间有产量的天数共 384 d, 没有累计捕捞时间没有产量共 18 d, 这些 天说明提取的捕捞信息是正确的,占总天数的 88.16%;没有累计捕捞时间有产量的天数共 5 d, 说明提取的信息是错误的,占总天数的 1.1%;产 量没有记录共 49 d, 占总天数的10.74%, 因为没 有产量记录,不能验证(表 2)。

## / 捕捞强度计算

2012 年象山港超过 4 800 个船位点的拖网渔 船有 1 421 艘,其功率差别比较大 (图 7)。因此 计算捕捞努力量时采用功率与时间的乘积。

根据航速、航向差按式 $(4)$  ~  $(6)$ , 提取出一 段时间内拖网船处于作业状态的点,把这些点按 照式(2)分布到等经纬度的格网中,计算每个格 网中的累计捕捞 kW · h,用格网中心点坐标表示 其空间位置。捕捞对象是游动的鱼类,当在某个 格网捕捞时, 会对周边的渔业资源量产生影响, 某 渔区的捕捞强度越大,周边渔业资源下降越快,因 此几个相邻格网的捕捞强度在周边范围产生一个 资源量影响的趋势面,对格网内累计捕捞 kW · h 的值采用式(4)进行插值,可以生成插值图,能反 映捕捞强度的分布趋势。

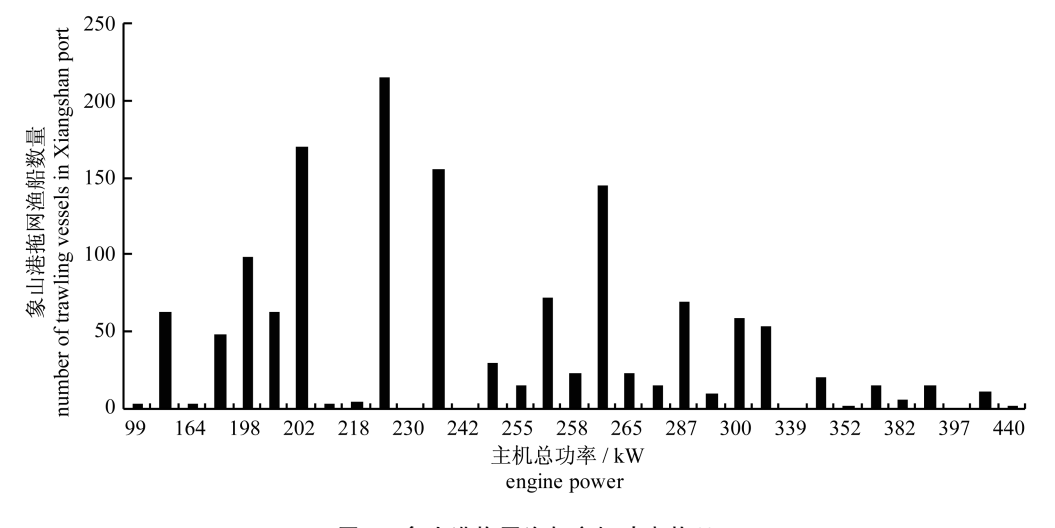

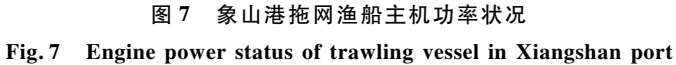

## 4 结论

拖网船的航速与航向特征能够反映它的不同 作业状态,根据较长时间的航速统计可以获取拖 网船捕捞状态的航速阈值,再结合航向差提取拖 网船处于捕捞状态的船位点,然后采用过滤窗进 行数据修正。在某个渔区格网,根据各船处于捕 捞状态的点计算的累计捕捞时间,累计捕捞时间 与渔船功率的乘积计算出累计捕捞 kW · h,由格 网中心点的值插值计算出累计捕捞 kW · h 趋 势图。

下一步工作,分析其他捕捞类型,探索根据航 速、航向区分各种捕捞类型渔船的方法,以及不同 捕捞类型累计捕捞 kW · h 计算方法, 对几种捕捞 方式制作综合的捕捞努力量图。统计累计捕捞 kW · h 的时空变化规律, 分析渔民捕捞习惯。比 较累计捕捞 kW · h 与传统捕捞努力量的优缺点, 改进累计捕捞 kW · h 的计算方法。通过编程实 现渔区格网累计捕捞 kW · h 自动提取与制图, 逐 渐实现业务化,为渔政管理、渔情分析提供指导和 借鉴。

东海水产研究和平研究员,张寒野、刘 勇、冯春雷副研究员等为本文撰写提出了积极建 议,中国海洋捕捞信息动态采集网络提供渔获验

### 参考文献:

证所用数据,谨此感谢!

- $[1]$  Zou J W. Analysis on distribution & fluctuation of fishing effort of Guangxi trawling fleets  $\lceil J \rceil$ . Chinese Fisheries Economics, 2012, 30(4): 156 - 160. [邹建 伟. 广西拖网渔船捕捞努力量的分布及变化态势. 中国渔业经济, 2012, 30(4): 156-160.
- $\lceil 2 \rceil$  Zhou S F. Impacts of the El Nino Southern Oscillation on skipjack tuna purse-seine fishing grounds in the Western and Central Pacific Ocean [J]. Journal of Fishery Sciences of China, 2005, 12 (6):739-744. [周甦芳. 厄尔尼诺-南方涛动现 象对中西太平洋鲣鱼围网渔场的影响. 中国水产 科学, 2005, 12(6): 739 - 744.]
- $\lceil 3 \rceil$  Song L M, Yang J L, Hu Z X, et al. A comparison of fishing efficiency on big eye tuna of two longline fishing gears [ J ]. Journal of Shanghai Ocean University, 2011, 20(3): 424 - 430. [宋利明, 杨嘉 樑,胡振新,等. 两种延绳钓钓具大眼金枪鱼捕捞 效率的比较. 上海海洋大学学报, 2011, 20 (3):  $424 - 430.$ ]
- $[4]$  Yi C J, Zhou M F, Yu C G. Study on theory and application of government regulation to fisheries management in offshore China  $\begin{bmatrix} J \end{bmatrix}$ . Journal of Fisheries of China,  $2012, 36(5)$ : 787 - 793. [易传 剑,周梅芳,俞存根.政府规制理论在我国近海渔

http://www.scxuebao.cn

业管理中应用的探讨. 水产学报, 2012, 36 (5):  $787 - 793.$ 

- [5] Zou J W, Lin P W, Wang Q Z. Evaluation of catch in Beibu Gulf of South China Sea in 2012 [J]. South China Fisheries Science,  $2013, 9(4)$ :  $75 - 81$ . [邹建] 伟,林丕文,王强哲. 南海北部湾 2012 年捕捞产量 估算. 南方水产科学, 2013, 9(4): 75-81.]
- [6] Zhang H, Zhang S M. Spatiotemporal distribution pattern of Chilean jack mackerel (Trachurus murphyi) fishing grounds and catch yield per unit effort in Southeast Pacific Ocean[J]. Chinese Journal of Ecology, 2011, 30(6): 1142-1146. [张衡, 张胜 茂. 东南太平洋智利竹筴鱼渔场及单位捕捞努力 量的时空分布. 生态学杂志, 2011, 30 (6): 1142  $-1146.$ ]
- [7] Tian S Q, Chen X J. Impacts of different calculating methods for Nominal CPUE on **CPUE** standardization [ J ]. Journal of Shanghai Ocean University, 2010, 19(2): 240 - 245. [田思泉, 陈新 军. 不同名义 CPUE 计算法对 CPUE 标准化的影 响. 上海海洋大学学报, 2010, 19(2): 240-245.]
- [8] Fang S M. Calculated analysis on fishing capacity of swing net in Fujian coastal sea [J]. Journal of Fishery Sciences of China,  $2005$ ,  $12(3)$ ;  $321 - 328$ . 「方水 美. 福建沿海张网作业捕捞能力的计算分析. 中国 水产科学, 2005, 12(3): 321-328.
- [9] Zheng G F. An approach to the standardization of fishing effort of bottom trawl [J]. Journal of Fujian Fisheries, 2000, 85(2): 28-34. [郑国富. 底拖网作 业捕捞努力量标准化方法研究. 福建水产, 2000, 85  $(2):28 - 34.$
- [10] Lee J, South A B, Jennings S. Developing reliable, repeatable, and accessible methods to provide highresolution estimates of fishing-effort distributions from vessel monitoring system (VMS) data [J]. ICES Journal of Marine Science, 2010, 67 (6): 1260  $-1271.$
- [11] Mullowney D R, Dawe E G. Development of performance indices for the Newfoundland and Labrador snow crab (Chionoecetes opilio) fishery using data from a vessel monitoring system [J]. Fisheries Research,  $2009, 100(3)$ :  $248 - 254$ .
- [12] Stelzenmüller V, Maynou F, Bernard G, et al. Spatial assessment of fishing effort around European marine reserves: implications for successful fisheries management[J]. Marine Pollution Bulletin, 2008, 56

 $(12):2018-2026.$ 

- [13] Guo B, Xue Y H. Key technique and realized way of Beidou System (Satellite Navigation System) in the construction of marine fisheries information  $\lceil J \rceil$ . Modern Fisheries information.  $2004.19(5) \cdot 13 - 14$ . 16. 「郭飚,薛元宏. 北斗系统在海洋渔业信息化建 设中的关键技术与实现途径. 现代渔业信息, 2004,  $19(5)$ : 13 - 14, 16.
- [14] Guo B, Xue Y H. Beidou fisheries information system applications in the construction of Hainan [J]. Gnss World of China,  $2004$ ,  $29(1)$ :  $22 - 25$ . [郭飚,薛元宏. 浅析北斗应用系统在海南渔业信 息建设中的应用. 全球定位系统, 2004, 29 (1):  $22 - 25.$ ]
- [15] Yang Y X. Progress, contribution and challenges of Compass/Beidou Satellite Navigation System [ J]. Acta Geodaetica et Cartographica Sinica, 2010, 39 (1):1-6. [杨元喜. 北斗卫星导航系统的进展、贡 献与挑战. 测绘学报, 2010, 39(1): 1-6.]
- [16] Hu G, M X, Fan Q Y. The applications of compass navigation satellite system to marine fishing industry [J]. Fishery Modernization,  $2010, 37(1)$ : 60 - 62. 「胡刚,马昕,范秋燕. 北斗卫星导航系统在海洋渔 业上的应用. 渔业现代化, 2010, 37(1): 60-62.
- [17] Ju L. Beidou satellite navigation system application in marine fisheries [J]. Satellite & Network, 2013 (3): 14-22. [居礼. 北斗卫星导航系统在海洋渔业的 应用. 卫星与网络, 2013(3): 14-22.
- [18] Mills C M, Townsend S E, Jennings S, et al. Estimating high resolution trawl fishing effort from satellite-based vessel monitoring system data  $\lceil J \rceil$ . ICES Journal of Marine Science, 2007, 64(2): 248 - $255.$
- [19] Zhang S M, Fan W. FIDW algorithm for temperature and salinity image interpolation in sub-surface ocean [J]. Computer Engineering and Applications, 2012, 48(26): 201 - 205. [张胜茂, 樊伟. 海洋次表层 FIDW 温盐影像插值算法. 计算机工程与应用,  $2012, 48(26)$ :  $201 - 205$ .]
- [20] Watson D F, Philip G M. A refinement of inverse distance weighted interpolation [ J ]. Geo-Processing,  $1985, 2(4)$ ;  $315 - 327$ .
- [21] Philip G M, Watson D F. A precise method for determining contoured surfaces [ J ]. Australian Petroleum Exploration Association Journal, 1982, 22  $(1):205 - 212.$

# Algorithm of fishing effort extraction in trawling based on Beidou vessel monitoring system data

ZHANG Shengmao<sup>1</sup>, YANG Shenglong<sup>1</sup>, DAI Yang<sup>1</sup>, FAN Wei<sup>1\*</sup>, HUANG Huawen<sup>2</sup>

(1. Key Laboratory of East China Sea & Oceanic Fishery Resources Exploitation and Utilization, Ministry of Agriculture, P. R. China, East China Sea Fisheries Research Institute, Chinese Academy of Fishery Sciences, Shanghai 200090, China; 2. Shanghai Ubiquitous Navigation Technologies Ltd. , Shanghai 201112, China)

Abstract: Fishing effort is the effort invested in fishery by the same operating method within a period of time. The traditional expression for fishing effort of trawlers is in time and power or tonnage and time. There are 40 thousand vessels installed with terminals of Beidou Satellite Navigation System in China. The vessel position information has a temporal resolution of 3 minutes and a spatial resolution of 10 meters, from which fishing effort can also be extracted. Computation for traditional fishing effort statistics takes much time and effort, and the fishing intensity in macro dimension cannot be accessed in real time. By mining the data from the Beidou satellite ship position monitoring system, such as the position, course, speed and other information of fishing boat, the fishing effort might be explored. In this paper, the speed thresholds of every fishing boat which reflect their fishing condition are obtained by the statistics of vessel speed under steam and trawling. And fishing state points can be judged by combining the speed threshold and heading deviation. The fishing state of trawler 300791 has heading difference and speed thresholds. Minimum and maximum thresholds of heading difference are  $-50$  and  $52^{\circ}$ . Minimum and maximum thresholds of speed is 0.9 and 2.0 m/s. Via the correction of the filtering window, the fishing area grid is calculated by the accumulated fishing time in fishing state point of each boat. The fishing effort is the product of the accumulated fishing time and the fishing boat power, such as  $kW \cdot h$ . And the lattice figure and interpolation of the accumulated fishing are made. This method has the characteristics of real-time, large-scale, fast speed and high resolution, which can provide good reference for the protection of fishery resources.

Key words: fishing effort; vessel monitoring system; heading; speed; Beidou satellite Corresponding author: FAN Wei. E-mail: dhyqzh@sh163.net